# 1. http://www.idec.or.kr/ 접속 -> 로그인 후 \*\* EDA Tool 지원 관련 2015년 결과보고서 제출 및 2016년 수요조사 참여 안내\*\*

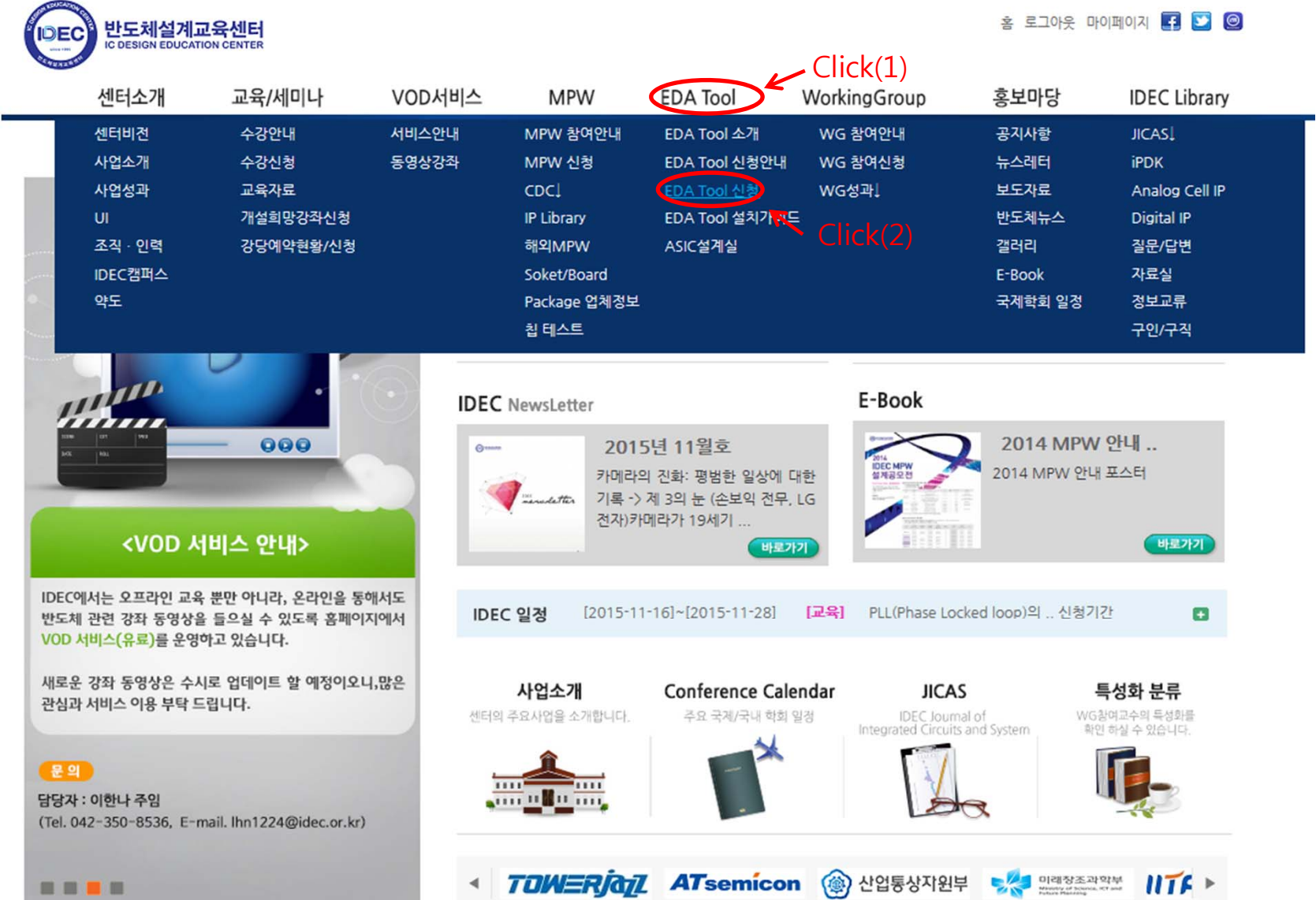

## 2. EDA Tool 수요조사

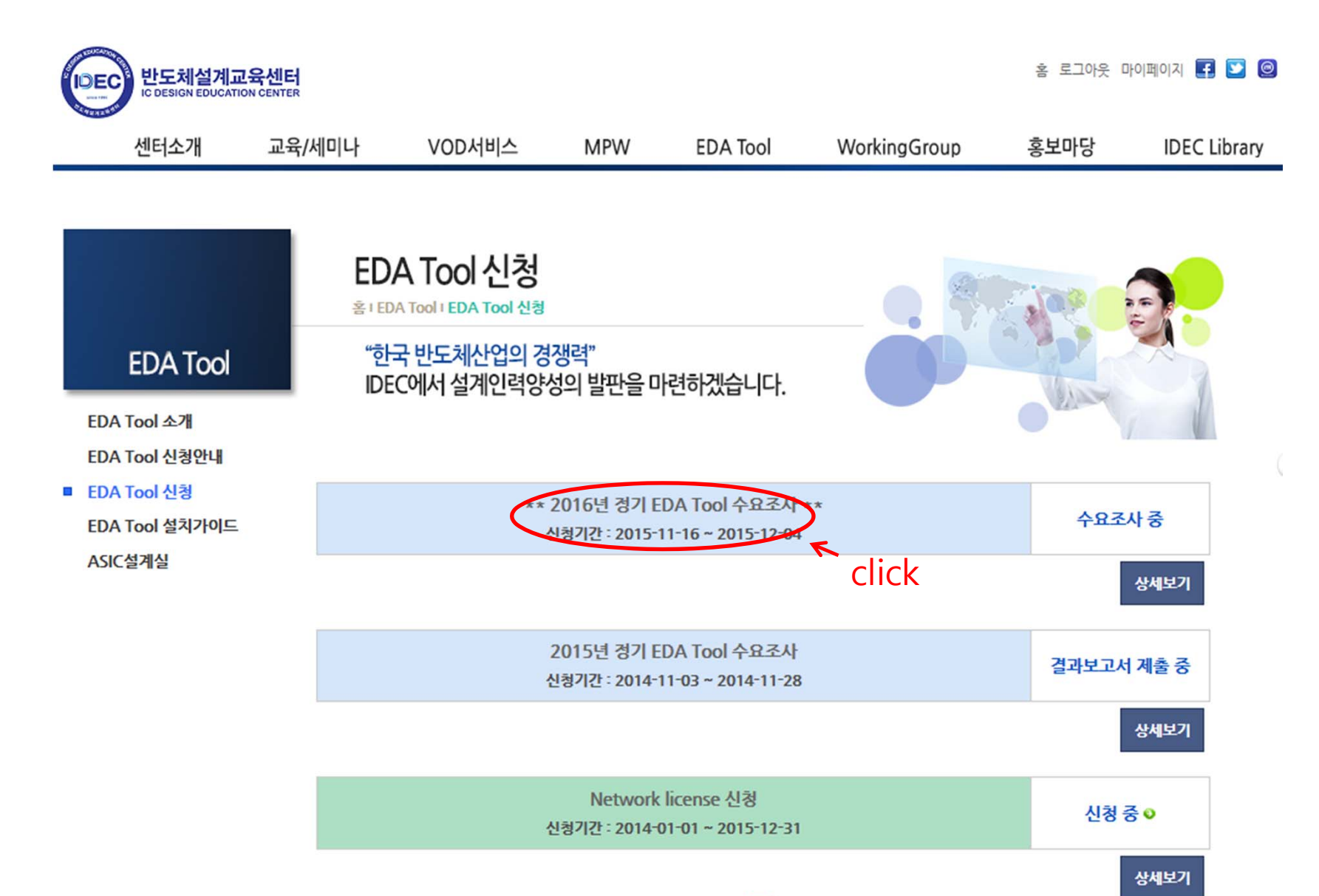

 $\vert 1 \vert$ 

#### 3. EDA Tool 수요조사

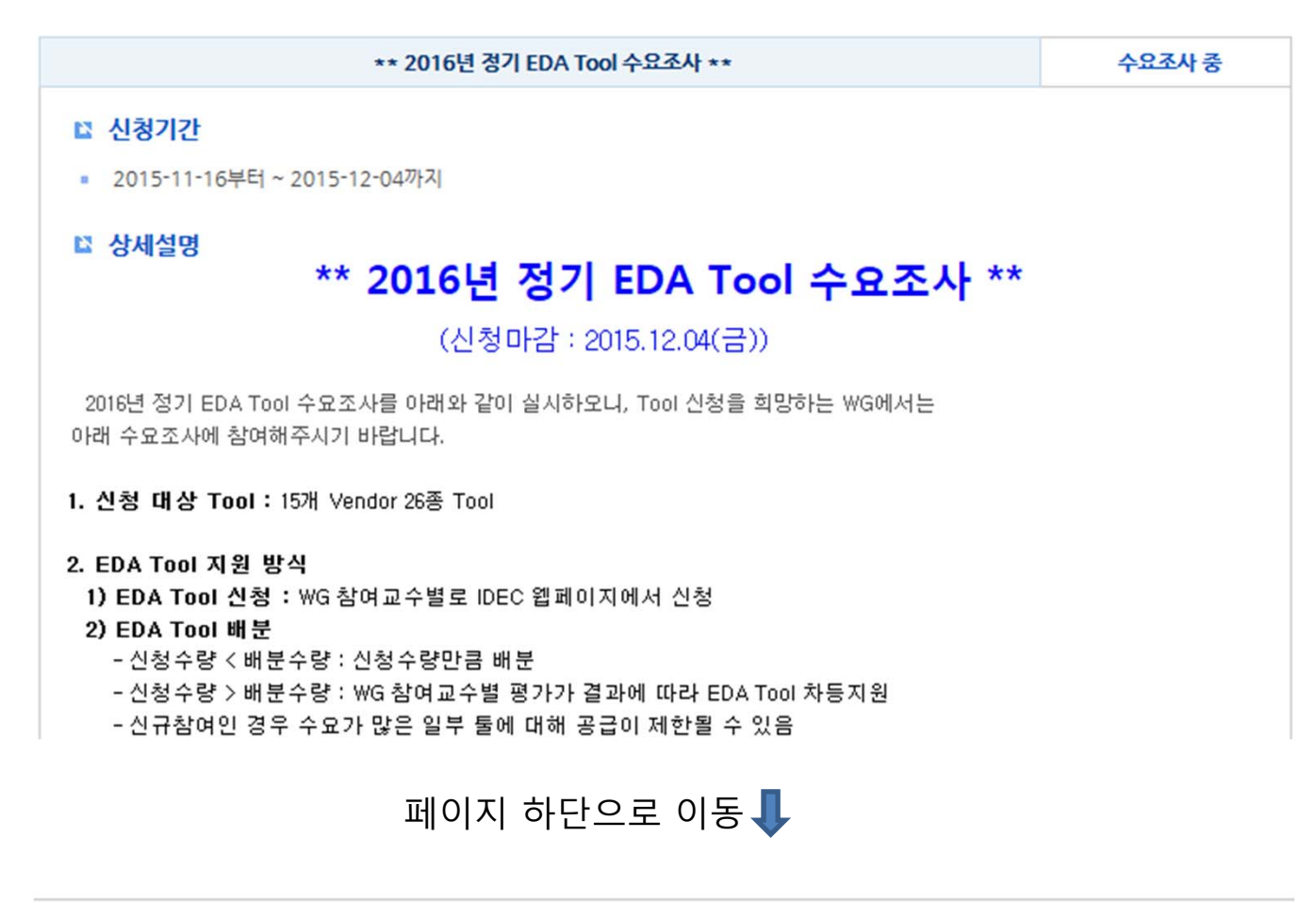

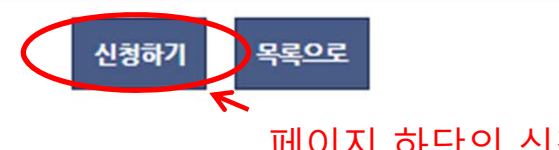

페이지 하단의 신청하기 Click

### 4. 결과보고서 작성

- 2015년(올해) 지원 Tool이 있을 경우 결과보고서 작성 페이지로 자동 이동
- 2015년 지원 Tool이 없을 경우 2016년 수요조사 페이지로 이동

### IDEC 참여내역

홈 I 마이페이지 I IDEC 참여내역! I EDATool신청내역

"한국 반도체산업의 경쟁력" IDEC에서 설계인력양성의 발판을 마련하겠습니다.

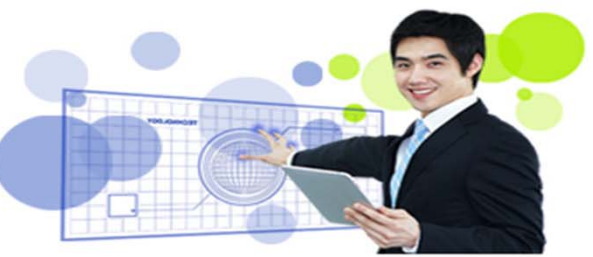

#### ■ EDA Tool 결과보고서 작성

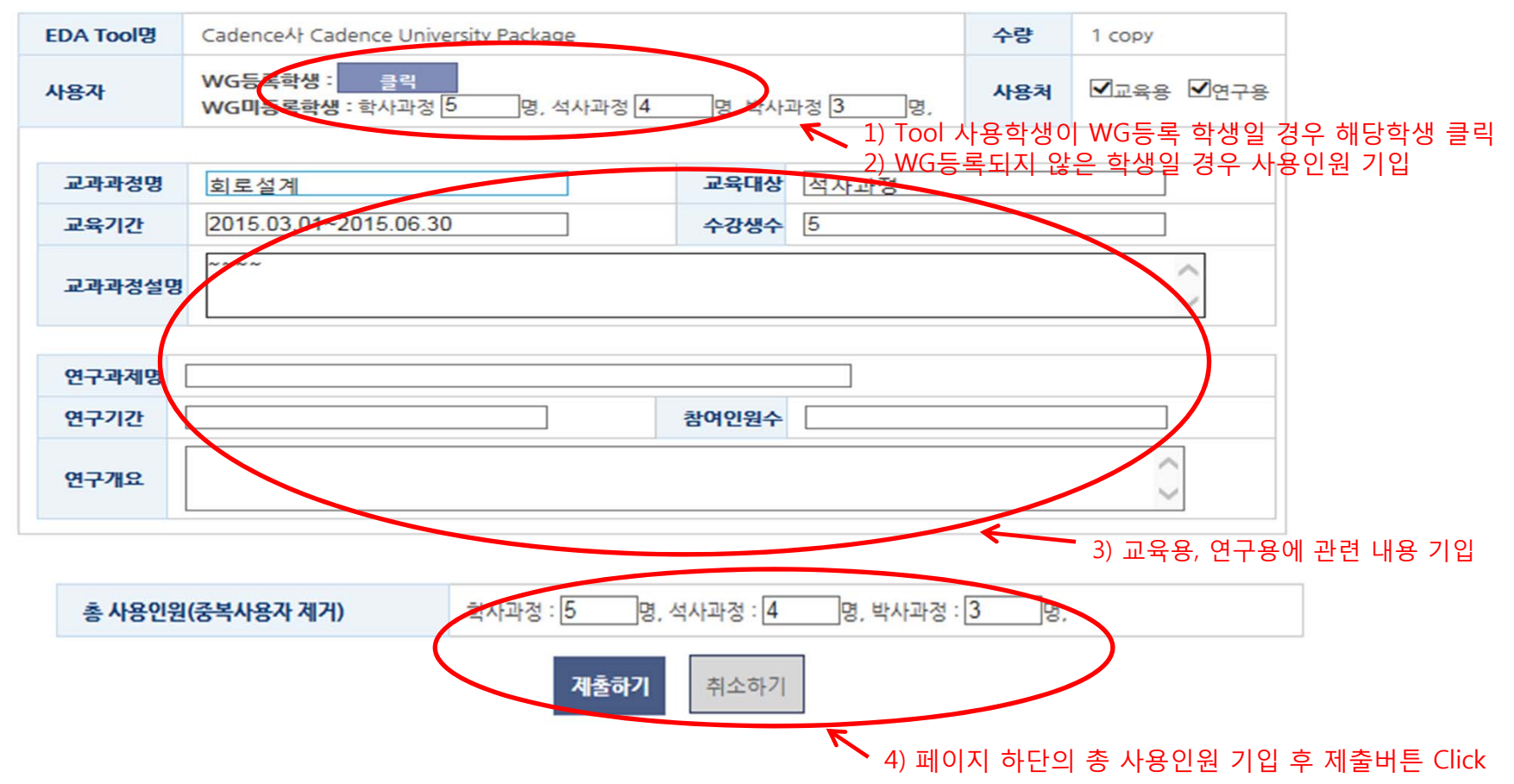

### 5. 2016년 EDA Tool 수요조사 참여

- 결과보고서 작성 했을 경우 EDA Tool -> EDA Tool 신청-> 2016년 정기 EDA Tool 수요조사로 이동

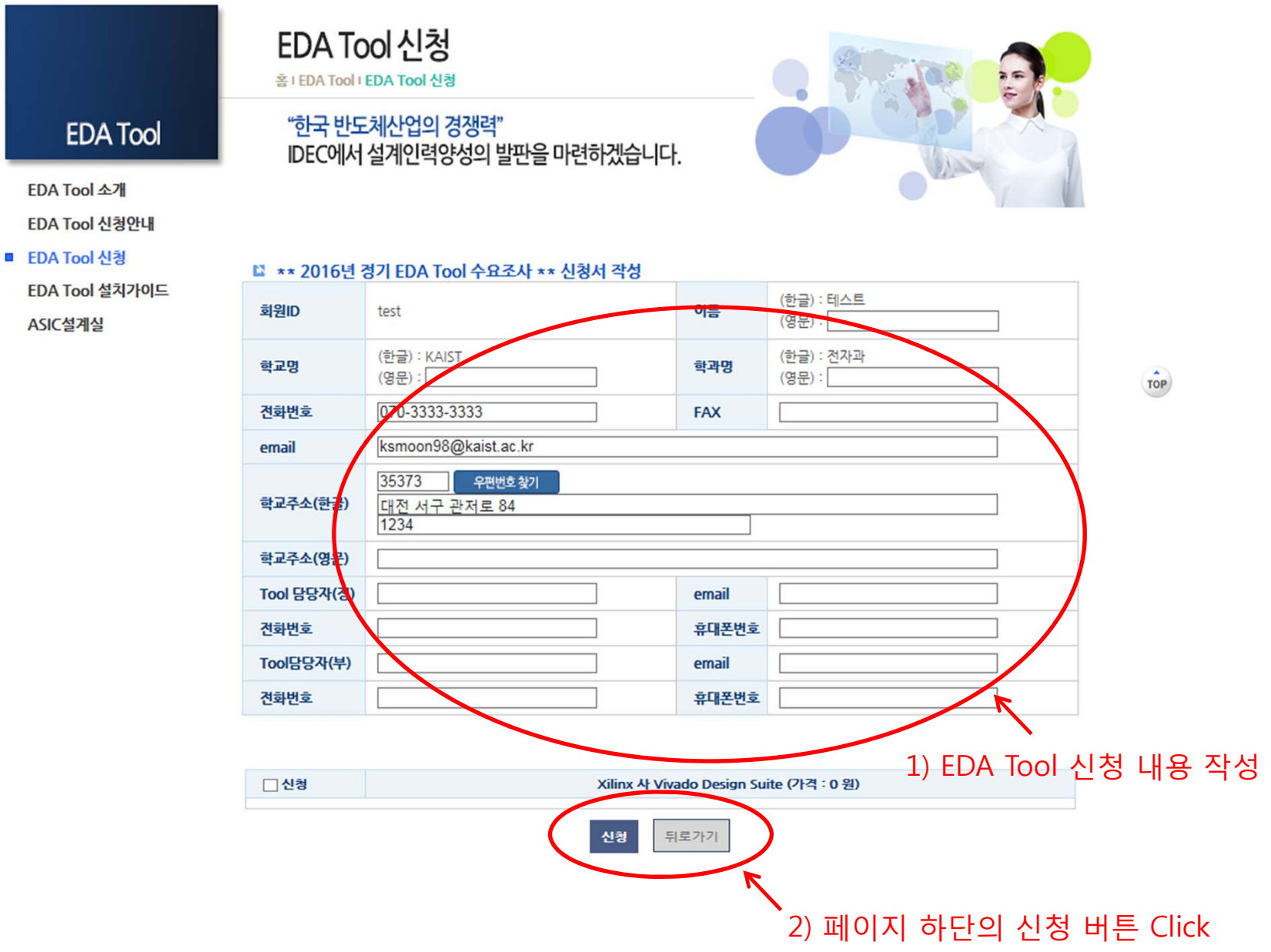